<span id="page-0-0"></span>[Automatismes en calcul, semaine du 11 septembre](#page-9-0)

## Automatismes en calcul, semaine du 11 septembre

10 septembre 2023

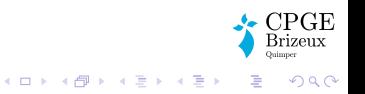

<span id="page-1-0"></span>[Automatismes en calcul, semaine du 11 septembre](#page-0-0)

[Lundi : fractions, racines et puissances](#page-1-0)

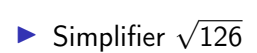

► Soit 
$$
k \in \mathbb{Z}
$$
. Simplifier 
$$
\frac{3^k \times 2^{2k+1}}{(-12)^k}
$$

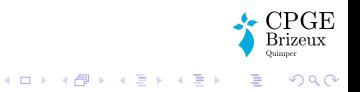

[Automatismes en calcul, semaine du 11 septembre](#page-0-0) [Lundi : fractions, racines et puissances](#page-1-0)

$$
\sum \text{Simplify} \sqrt{126}
$$

$$
\sqrt{126} = \sqrt{2 \times 63} = \sqrt{2 \times 7 \times 3^2} = 3\sqrt{14}
$$

► Soit 
$$
k \in \mathbb{Z}
$$
. Simplifier  $\frac{3^k \times 2^{2k+1}}{(-12)^k}$   

$$
\frac{3^k \times 2^{2k+1}}{(-12)^k} = \frac{3^k \times 2^{2k} \times 2}{(-1)^k \times 4^k \times 3^k} = \frac{3^k \times 2^{2k} \times 2}{(-1)^k \times 2^{2k} \times 3^k}
$$

$$
= (-1)^k 2 (= \pm 2 \text{ selon la partie de } k)
$$

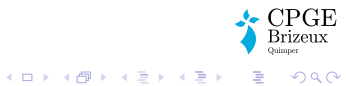

<span id="page-3-0"></span>[Automatismes en calcul, semaine du 11 septembre](#page-0-0) [Mercredi : calculer une dérivée](#page-3-0)

• Déterminer 
$$
\frac{d}{dx} (x^2 e^{3x+1})
$$

## $\blacktriangleright$  Calculer une expression de tan'

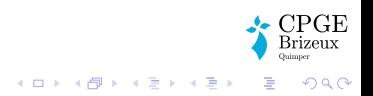

[Automatismes en calcul, semaine du 11 septembre](#page-0-0) [Mercredi : calculer une dérivée](#page-3-0)

$$
\sum \text{Déterminer } \frac{d}{dx} (x^2 e^{3x+1})
$$
\n
$$
\frac{d}{dx} (x^2 e^{3x+1}) = 2xe^{3x+1} + x^2 3e^{3x+1} = (3x^2 + 2x)e^{3x+1}
$$

 $\blacktriangleright$  Calculer une expression de tan'

$$
\tan' = \left(\frac{\sin}{\cos}\right)' = \frac{\sin' \cos - \sin \cos'}{\cos^2} = \frac{\cos^2 + \sin^2}{\cos^2} = \frac{1}{\cos^2}
$$

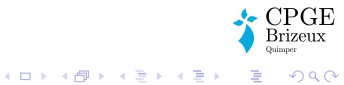

[Automatismes en calcul, semaine du 11 septembre](#page-0-0) [Mercredi : calculer une dérivée](#page-3-0)

$$
\sum \text{Déterminer } \frac{d}{dx} (x^2 e^{3x+1})
$$
\n
$$
\frac{d}{dx} (x^2 e^{3x+1}) = 2xe^{3x+1} + x^2 3e^{3x+1} = (3x^2 + 2x)e^{3x+1}
$$

 $\blacktriangleright$  Calculer une expression de tan'

$$
\tan' = \left(\frac{\sin}{\cos}\right)' = \frac{\sin' \cos - \sin \cos'}{\cos^2} = \frac{\cos^2 + \sin^2}{\cos^2} = \frac{1}{\cos^2}
$$
  
On encore :  $\tan' = \frac{\cos^2 + \sin^2}{\cos^2} = 1 + \frac{\sin^2}{\cos^2} = 1 + \tan^2$ 

 $CPCE$ Brizeux

K □ ▶ K @ ▶ K 할 ▶ K 할 ▶ ... 할 ... 900

<span id="page-6-0"></span>[Automatismes en calcul, semaine du 11 septembre](#page-0-0)  $\overline{\phantom{a}}$  [Jeudi : calculer une limite](#page-6-0)

$$
\triangleright \text{ Déterminer } \lim_{x \to +\infty} \frac{x^2 - 2x + 1}{3 - 5x^2}
$$

• Déterminer 
$$
\lim_{x \to 2^{-}} \frac{x^2}{2 - x}
$$

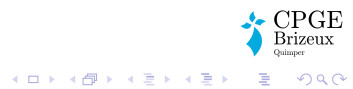

[Automatismes en calcul, semaine du 11 septembre](#page-0-0)  $\overline{\phantom{a}}$  [Jeudi : calculer une limite](#page-6-0)

Determine 
$$
\lim_{x \to +\infty} \frac{x^2 - 2x + 1}{3 - 5x^2}
$$

\n $\forall x > \sqrt{\frac{3}{5}}, \frac{x^2 - 2x + 1}{3 - 5x^2} = \frac{1 - \frac{2}{x} + \frac{1}{x^2}}{\frac{3}{x^2} - 5} \xrightarrow{x \to +\infty} -\frac{1}{5}$ 

\nDetermine  $\lim_{x \to 2^{-}} \frac{x^2}{2 - x}$ 

\n $x^2 \longrightarrow 4$  et  $2 - x \longrightarrow 0^+$ . Par operations,  $\frac{x^2}{2 - x} \longrightarrow +\infty$ 

\n $\lim_{x \to 2} \frac{x^2}{2 - x} \longrightarrow +\infty$ 

\n $\lim_{x \to 2} \frac{\text{CPGE}}{\text{Perce}} \xrightarrow{\text{Perce}} \frac{\text{CPGE}}{\text{Perce}} \xrightarrow{\text{Perce}} \frac{\text{CPGE}}$ 

 $990$ 

<span id="page-8-0"></span>[Automatismes en calcul, semaine du 11 septembre](#page-0-0) [Vendredi : factoriser](#page-8-0)

## Soit  $(a, b) \in \mathbb{C}^2$

► Factoriser au maximum  $a^2b - b^3$ 

## ► Factoriser au maximum  $a^3 - b^3$

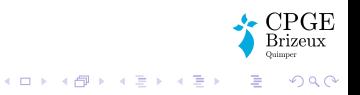

<span id="page-9-0"></span>[Automatismes en calcul, semaine du 11 septembre](#page-0-0) [Vendredi : factoriser](#page-8-0)

Soit  $(a, b) \in \mathbb{C}^2$ 

► Factoriser au maximum  $a^2b - b^3$ 

$$
a^2b - b^3 = b(a^2 - b^2) = b(a + b)(a - b)
$$

► Factoriser au maximum  $a^3 - b^3$ 

$$
a^3 - b^3 = (a - b)(a^2 + ab + b^2)
$$

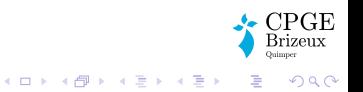